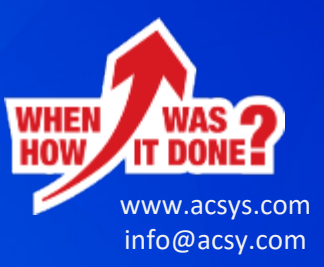

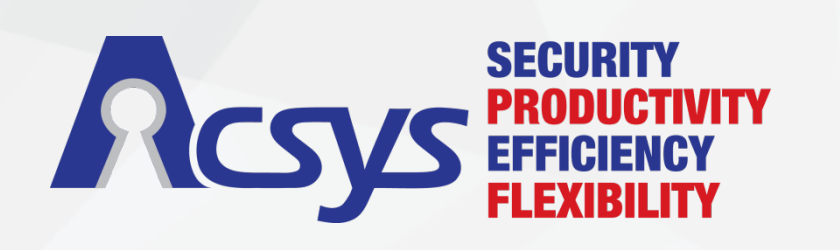

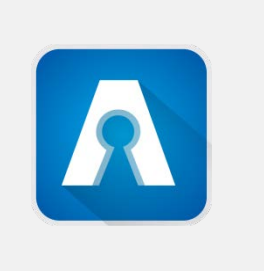

# **ACSYSMOBILE APP SOLUTIONS**

### **ACSYSMOBILE APP INTRODUCTION**

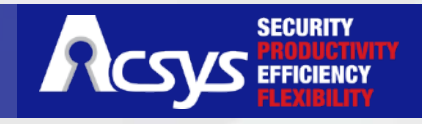

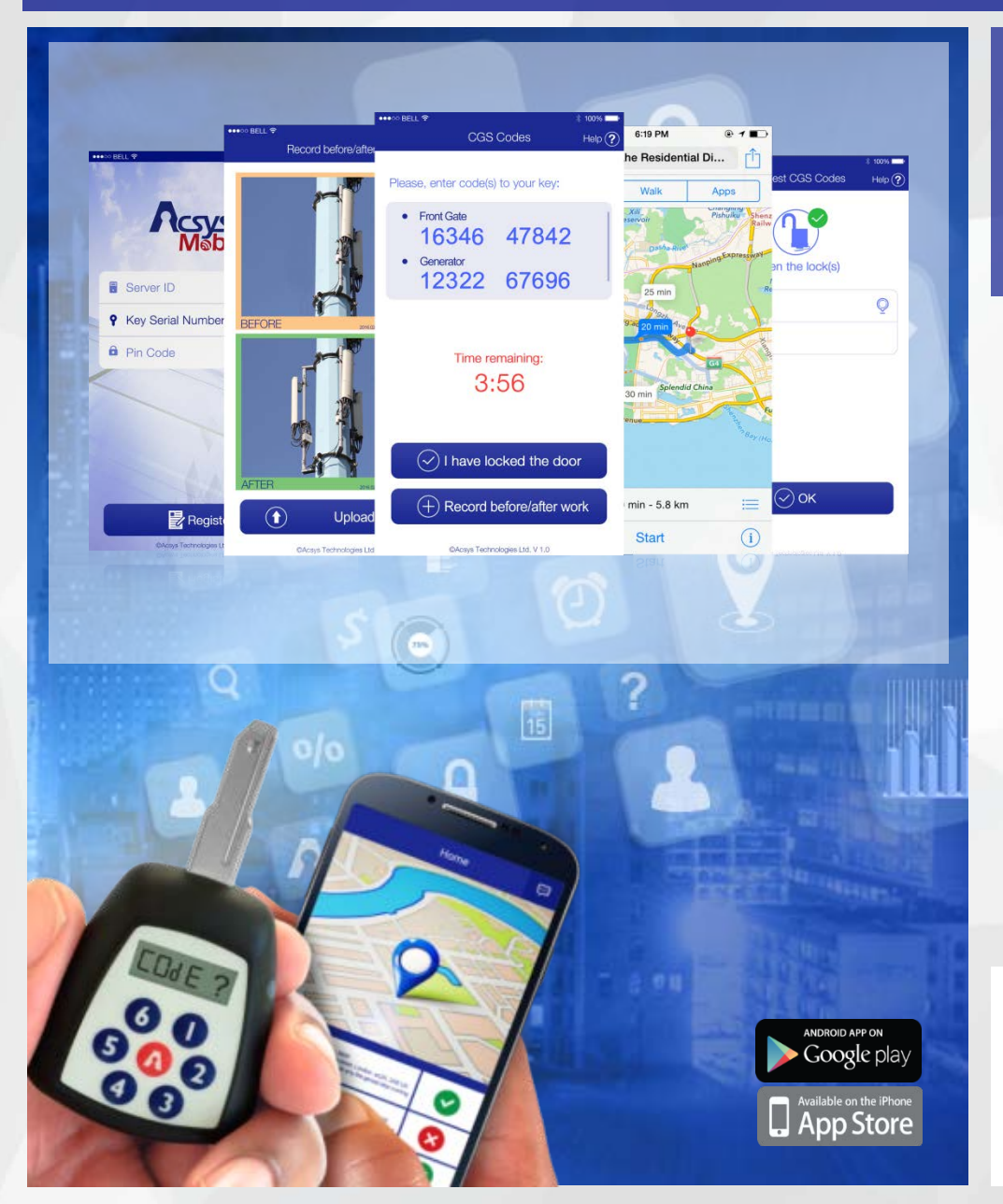

The Acsys Apps are designed to offer our customers complimentary solutions when it comes to remotely **controlling** and/or **tracking** of their or third party workforce(s) in **REAL-TIME**

- All AcsysMobile Apps are available in both Android and IOS formats
- All AcsysMobile Apps are compatible with the Acsys Telecom and Acsys WMS Software
- All AcsysMobile Apps are supported through the Acsys RDSLA
- All AcsysMobile Apps are customizable and can be integrated with other App(s) and customer software
- All AcsysMobile App data is available on the Acsys GIS interface
- The AcsysMobile App is fully REDUNDANT, in case data is not available the App will automatically switch to SMS mode

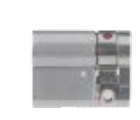

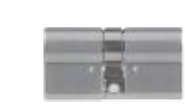

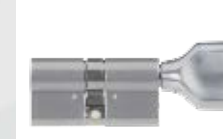

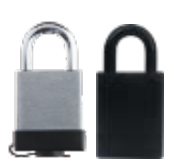

**BLIND LOCK DOUBLE LOCK DOUBLE LOCK PADLOCK**

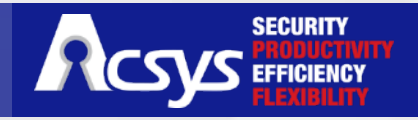

**The Acsys Apps are packaged with a number of features which are critical for some of our customers.**

**The various features are described below**

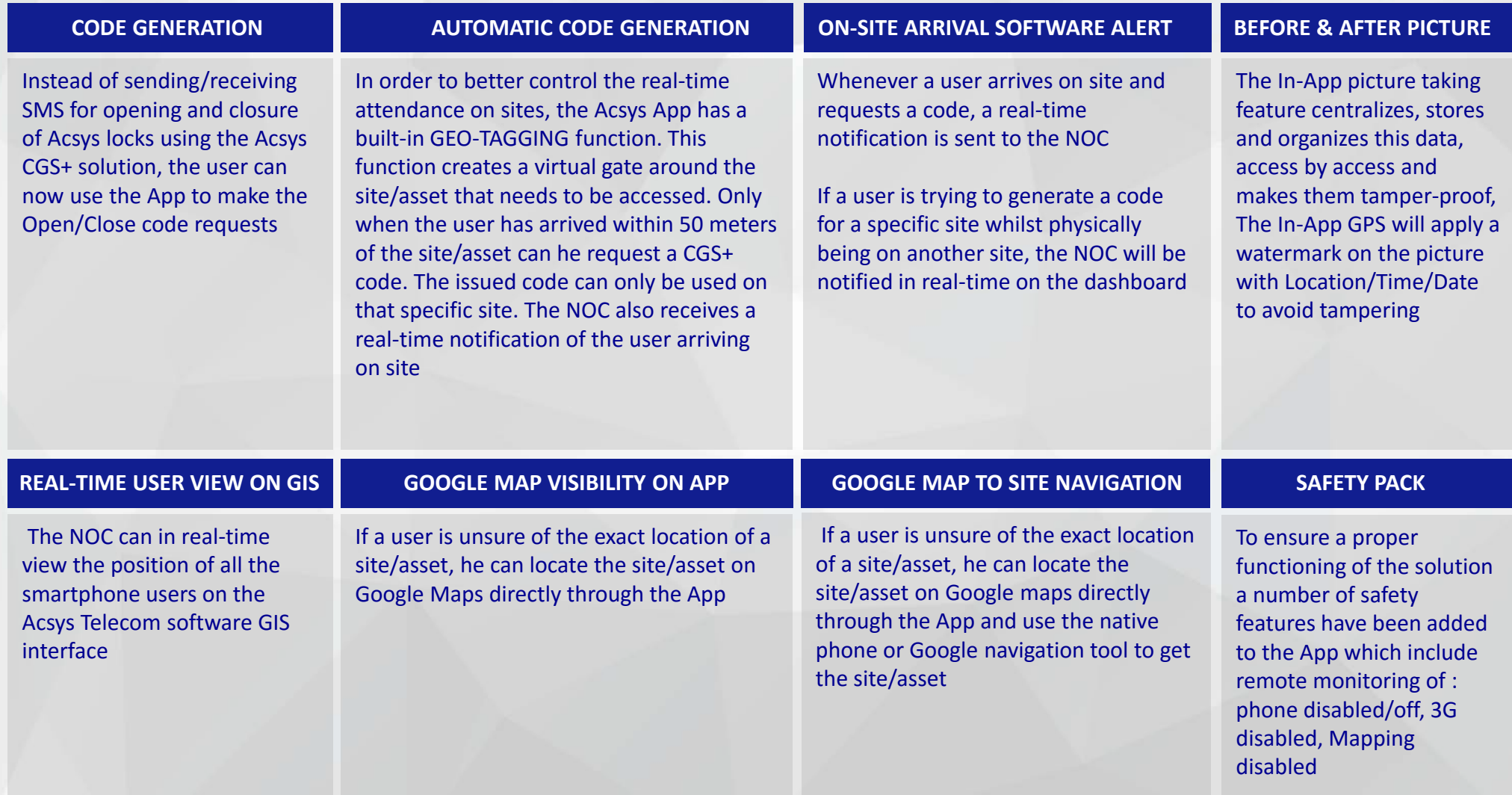

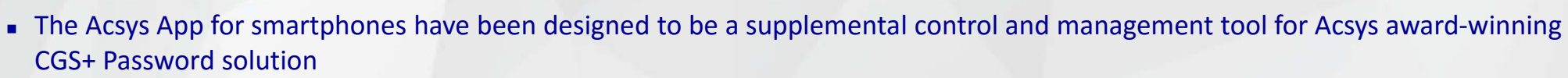

**SECURITY** 

- There are currently 4 versions of the App available which all address specific needs of our customers
- The feature comparison is done below :

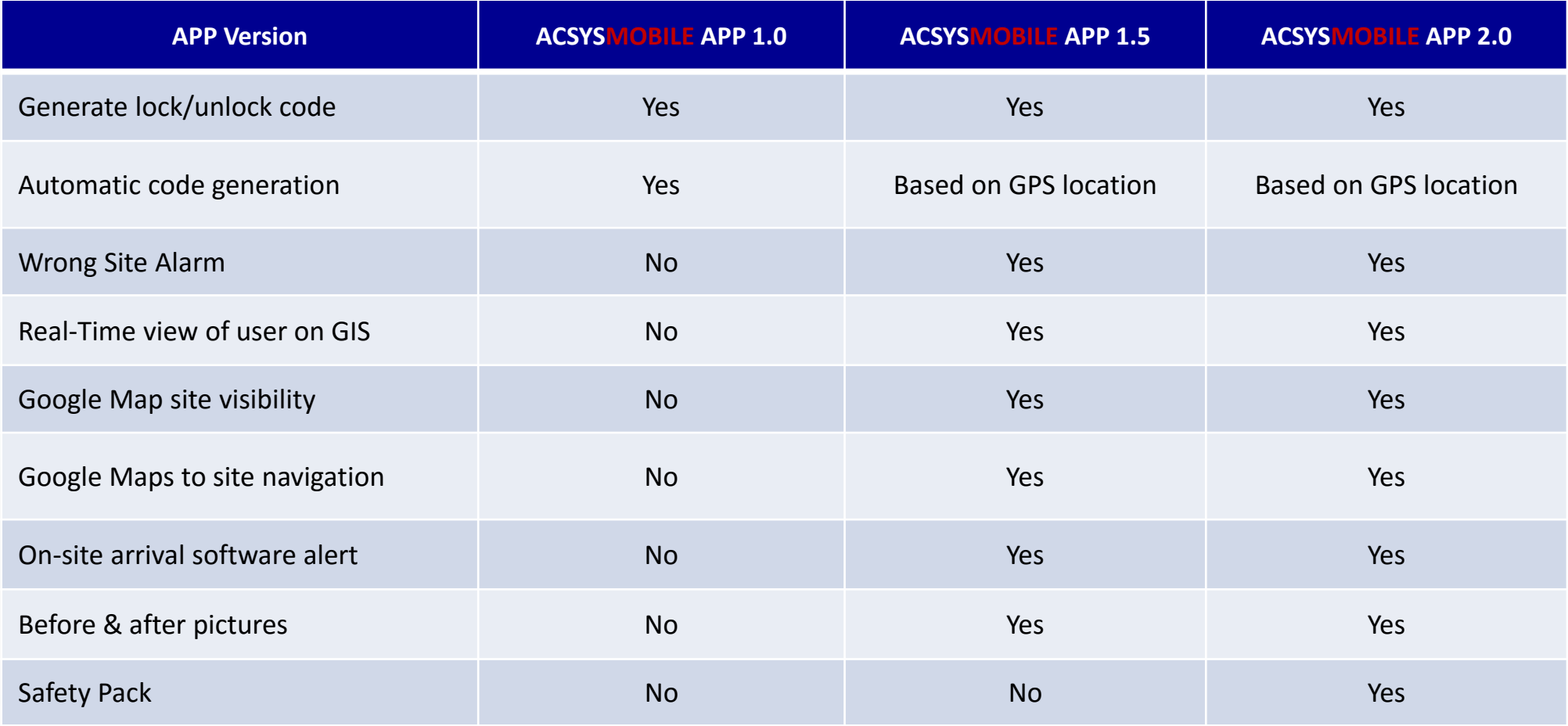

## **ACSYSMOBILE APP 1.0 WORK FLOW**

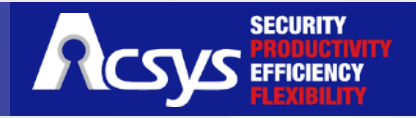

### **REGISTRATION OPERATION**

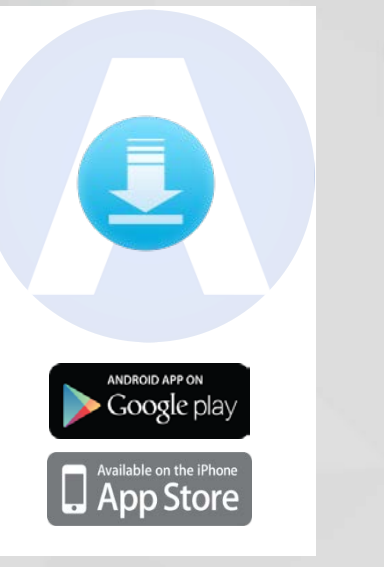

**Step 1 – User downloads the User free App from Itune or Google Play**

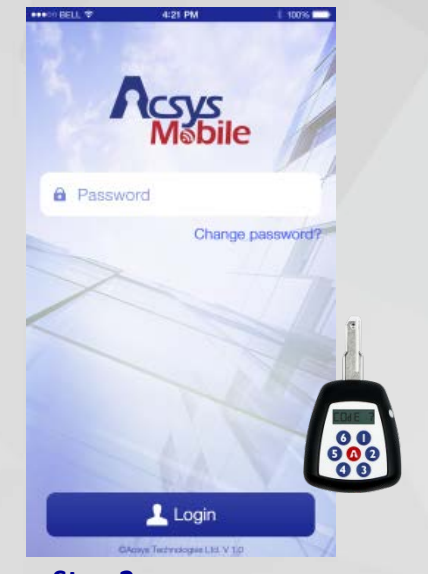

**Step 2 – User registers his phone and key on the Acsys App**

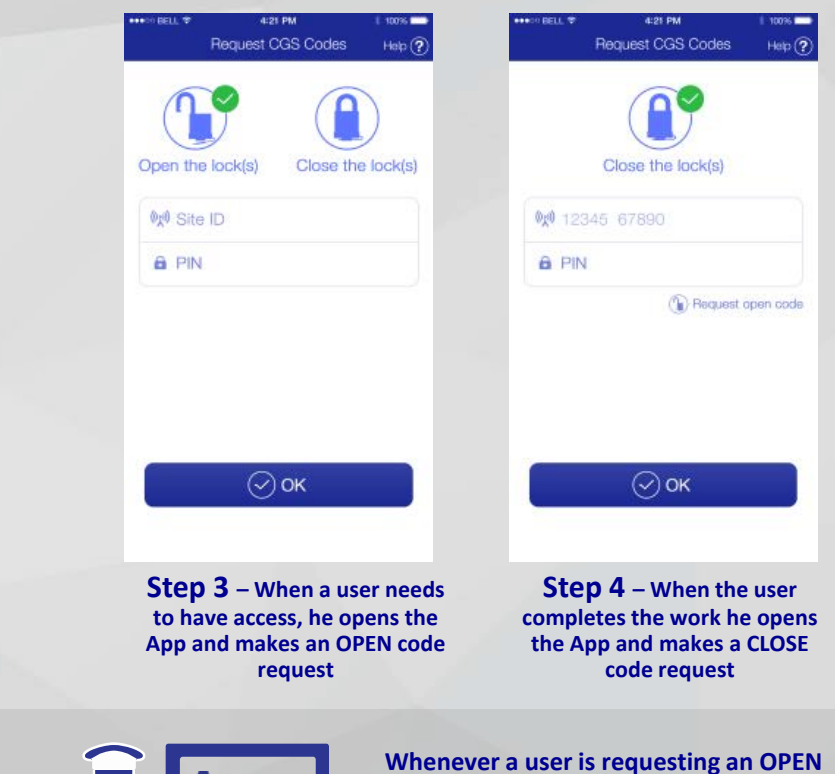

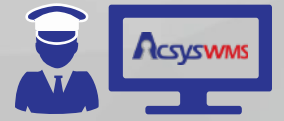

**or CLOSE code for a site, the NOC can see it in REAL-TIME on dashboard**

### **ACSYSMOBILE APP 1.5 STANDARD WORK FLOW**

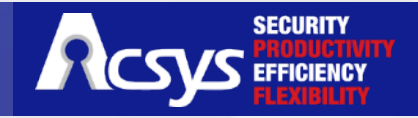

### **REGISTRATION OPERATION**

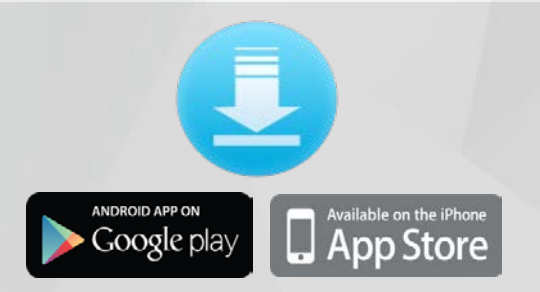

**Step 1 – User downloads the User free App from Itunes or Google Play**

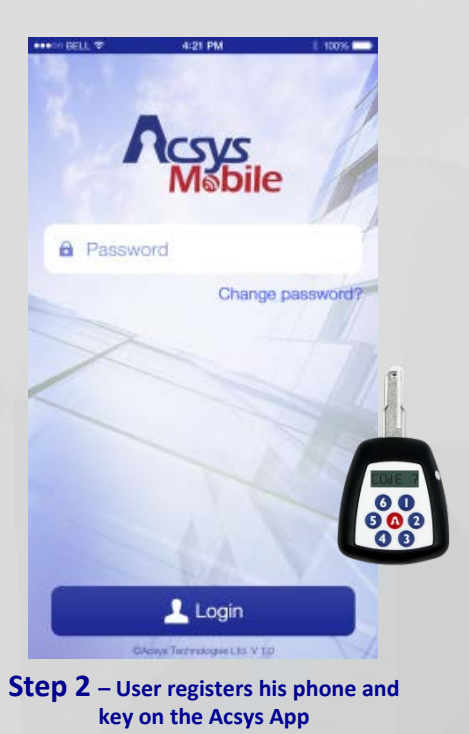

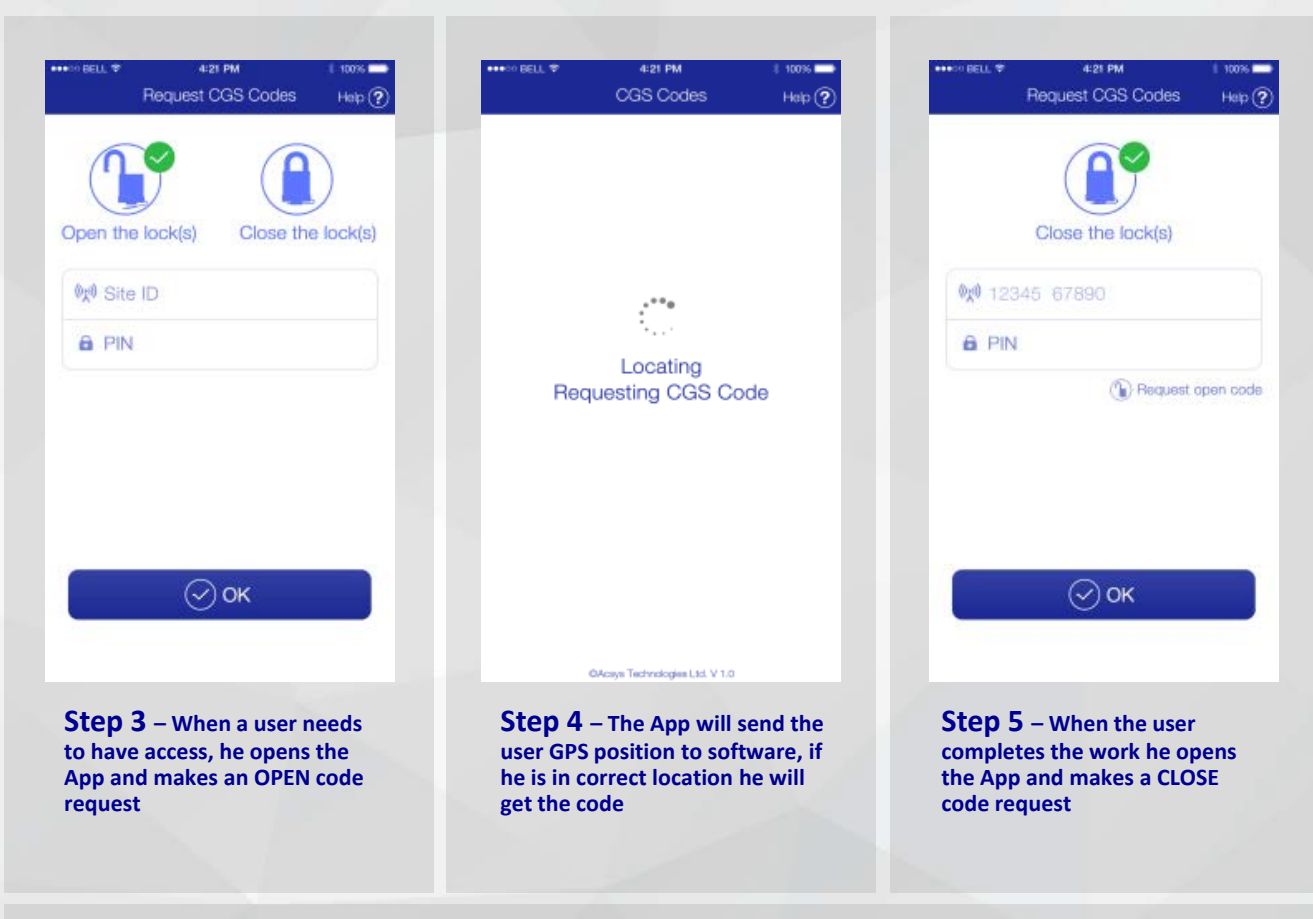

**Acsyswins** 

**The NOC can now control and verify the user exact location and at what time a user arrived on site, time spent on site and monitor off-site movements**

#### **ACSYSMOBILE APP 1.5 GPS/NAVIGATION + BEFORE/AFTER PICTURES WORK FLOW**

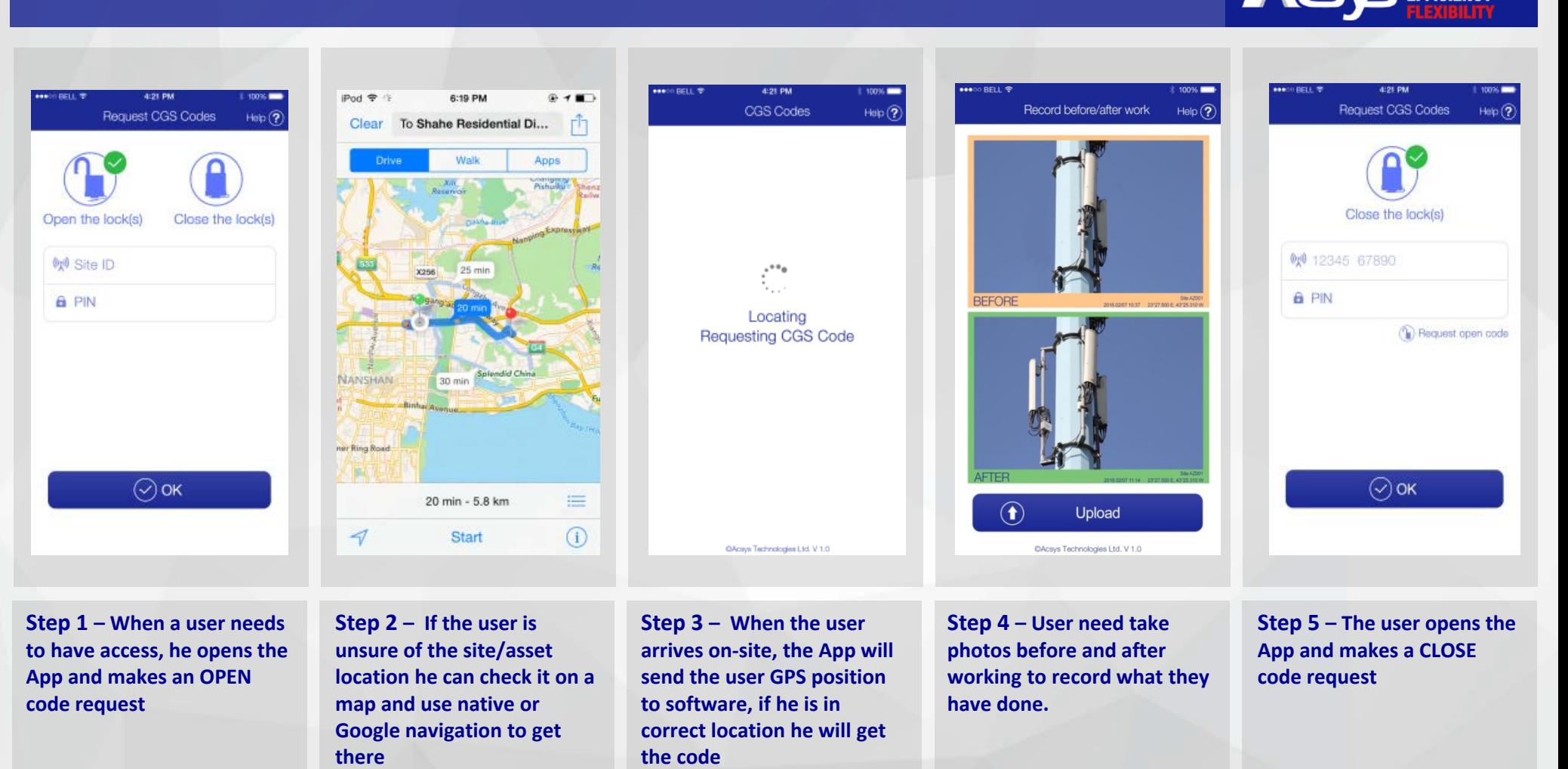

**SECURITY EFFICIE** 

**The NOC can now control and verify the user exact location AT ANY TIME**  Acsyswms **and can control at what time a user arrived on site, the time spent on site and monitor off-site movements**

# **SOLUTION ARCHITECHTURE**

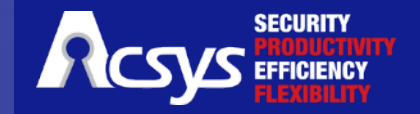

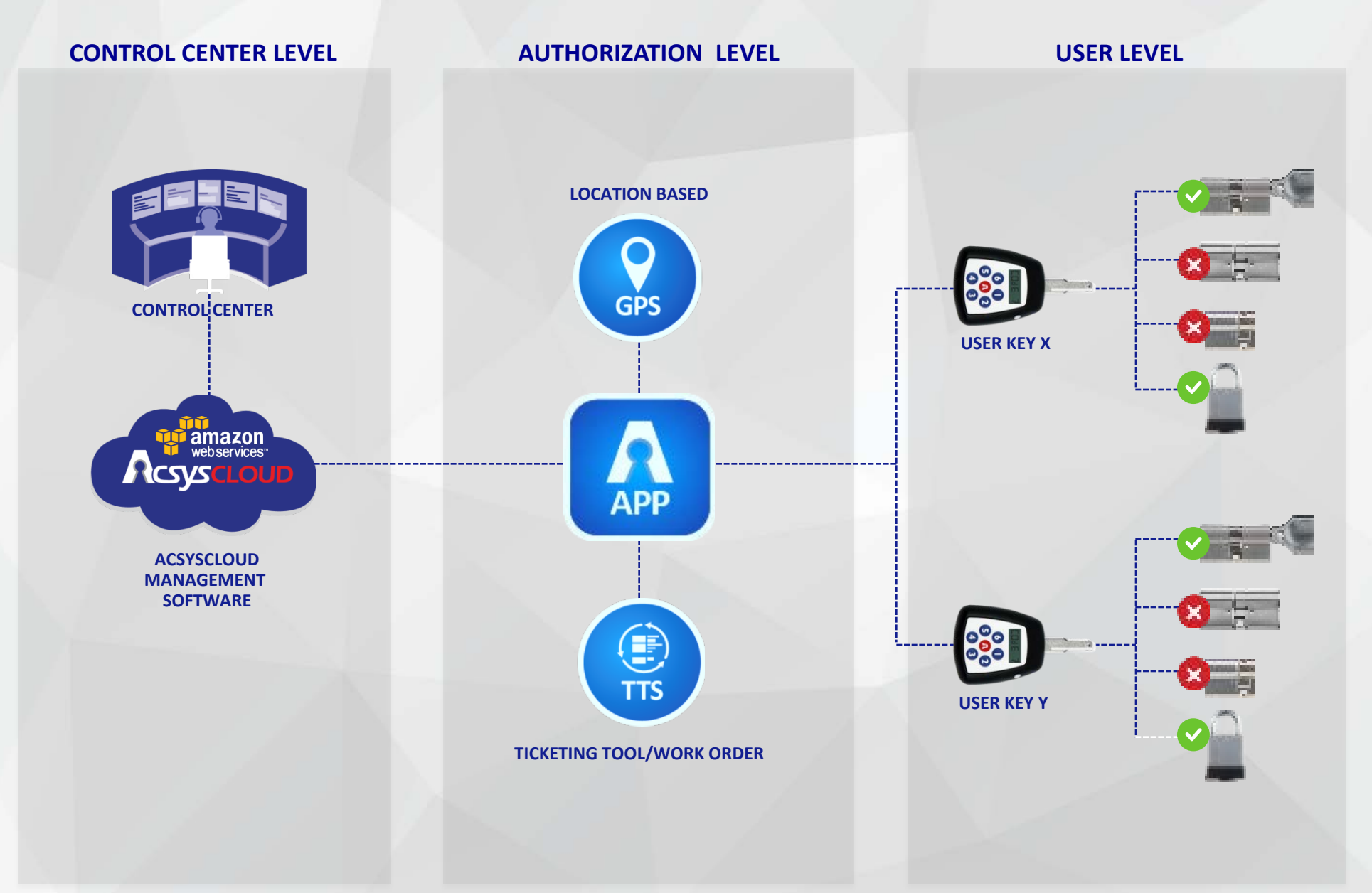

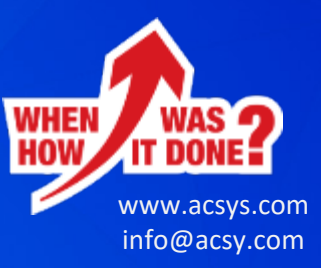

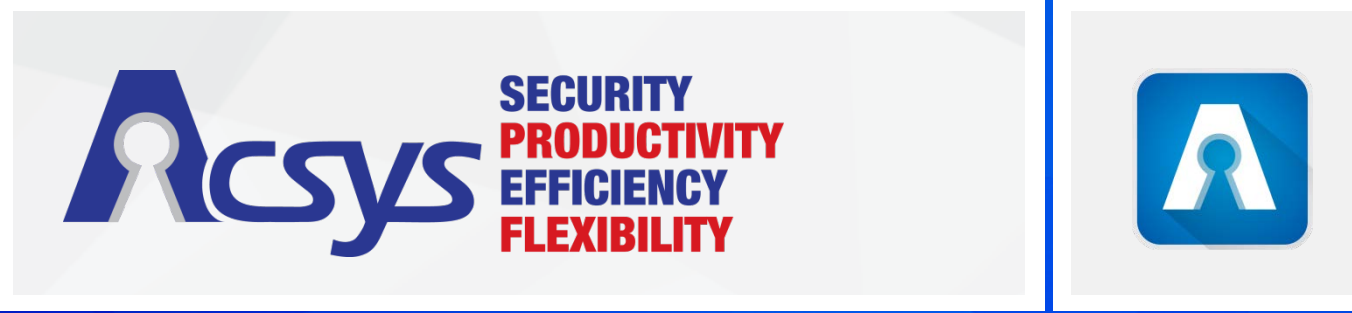

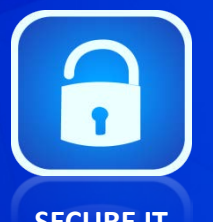

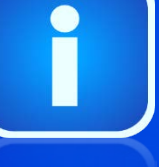

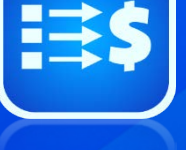

**SECURE IT CONTROL IT MONETIZE IT**